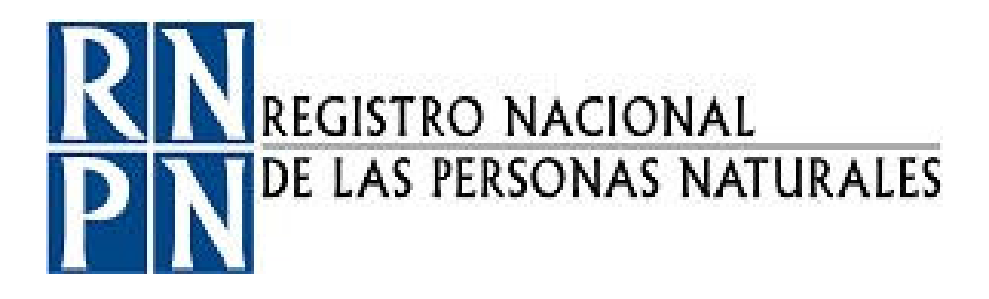

# **PROCEDIMIENTO CREACIÓN O ELIMINACIÓN DE CUENTAS DE USUARIOS DE LOS SERVICIOS DE COMUNICACIONES**

Registro Nacional de las Personas Naturales Dirección de Informática Unidad Administración de Redes y Recursos Informáticos

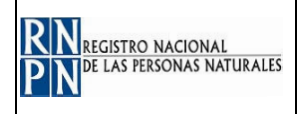

#### **DOCUMENTO ELABORADO POR:**

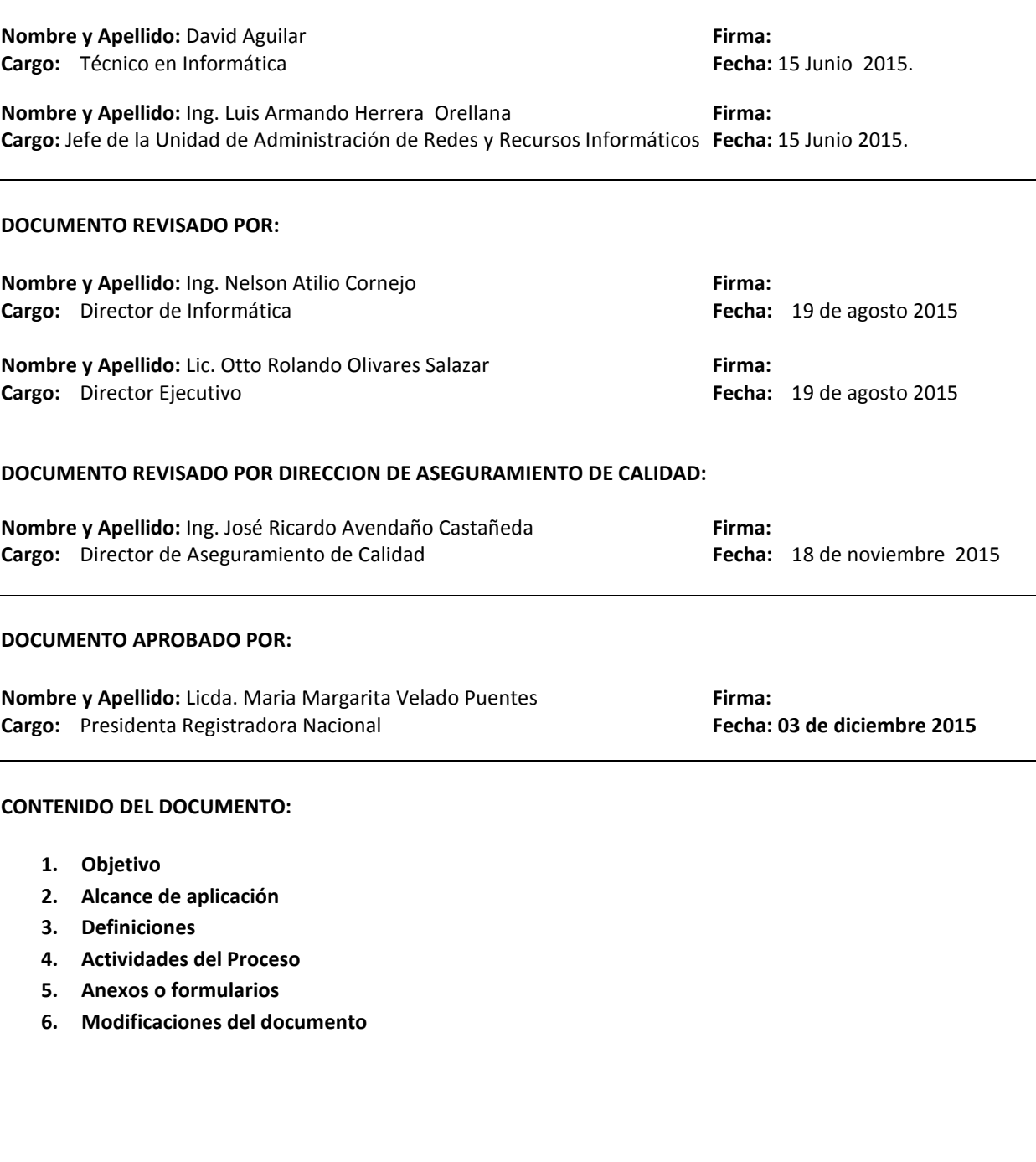

## **APROBACIÓN DE JUNTA DIRECTIVA**

ACTA No. \_\_\_\_\_ PUNTO No. \_\_\_\_\_ FECHA \_\_\_\_\_\_\_\_\_\_\_\_\_\_\_\_\_\_\_\_

## **REGISTRO NACIONAL DE PERSONAS NATURALES - RNPN**

COPIA CONTROLADA No. \_\_\_\_\_ FECHA \_\_\_\_\_

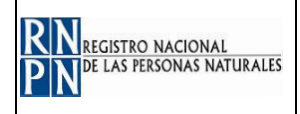

#### **1. OBJETIVO:**

Establecer un procedimiento uniforme para la creación, modificación o eliminación de cuentas de usuarios de los servicios de comunicaciones del RNPN.

Contar con un instrumento de consulta que permita realizar el proceso de creación, modificación o eliminación de cuentas de usuario de forma ordenada así como desarrollar las tareas de la Unidad Administración de Redes y Soporte Informático con mayor eficiencia.

#### **2. ALCANCE DE APLICACIÓN:**

Este procedimiento aplica para todos los servidores permanentes, temporales y ad honorem que desempeñen su función en las instalaciones del RNPN y sus dependencias, quienes para su desempeño tengan acceso a los servicios de comunicaciones de la institución (aplicativos, correo electrónico, internet, etc.).

#### **3. DEFINICIONES:**

- **Aplicativo:** programa informático diseñado para facilitar al usuario la realización de un determinado tipo de trabajo.
- **Correo electrónico:** Servicio de red que permite a los usuarios enviar y recibir mensajes rápidamente mediante sistemas de comunicación electrónicos
- **Código de Usuario:** Información no confidencial, frecuentemente constituida por una cadena de caracteres previamente establecida, que se usa para identificar al usuario.
- **Contraseña:** Es una combinación de letras, números y signos que deben teclearse para obtener acceso a un programa o partes de un programa determinado, un terminal, un punto de red, etc. Muchas veces se utiliza la terminología inglesa "password" para referirse a la contraseña.
- **Cuenta de usuario**: Las cuentas de usuario constituyen la principal vía de acceso al sistema para la gente real. Estas cuentas aíslan al usuario del entorno, impidiendo que pueda dañar al sistema o a otros usuarios, y permitiendo a su vez que pueda personalizar su entorno sin que esto afecte a otros. Cada persona que acceda a tu sistema debería tener una sola cuenta de usuario. Esto te permite averiguar quién está haciendo qué, evita que interfieran las configuraciones de distintos usuarios, que unos puedan leer el correo de otros, etc.

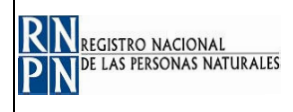

- **- Internet:** Vía de información, comunicación, cooperación y colaboración entre personas y grupos de todo el mundo. Se le suele llamar la gran "red de redes" ya que está formada por una gran cantidad de redes que conectan millones de ordenadores a través de la línea telefónica.
- **- Servicios de Comunicaciones**: Son los servicios de información que se prestan a los empleados del RNPN, dichos servicios se proporcionan mediante la infraestructura tecnológica. Entre los servicios que se utilizan están correo electrónico, acceso a internet, servicio de transferencia de archivos, etc.
- **- Mouse**: Dispositivo de la computadora que se maneja con una sola mano y permite dirigir el movimiento del puntero sobre la pantalla para transmitir órdenes.
- **RNPN**: Registro Nacional de las Personas Naturales.

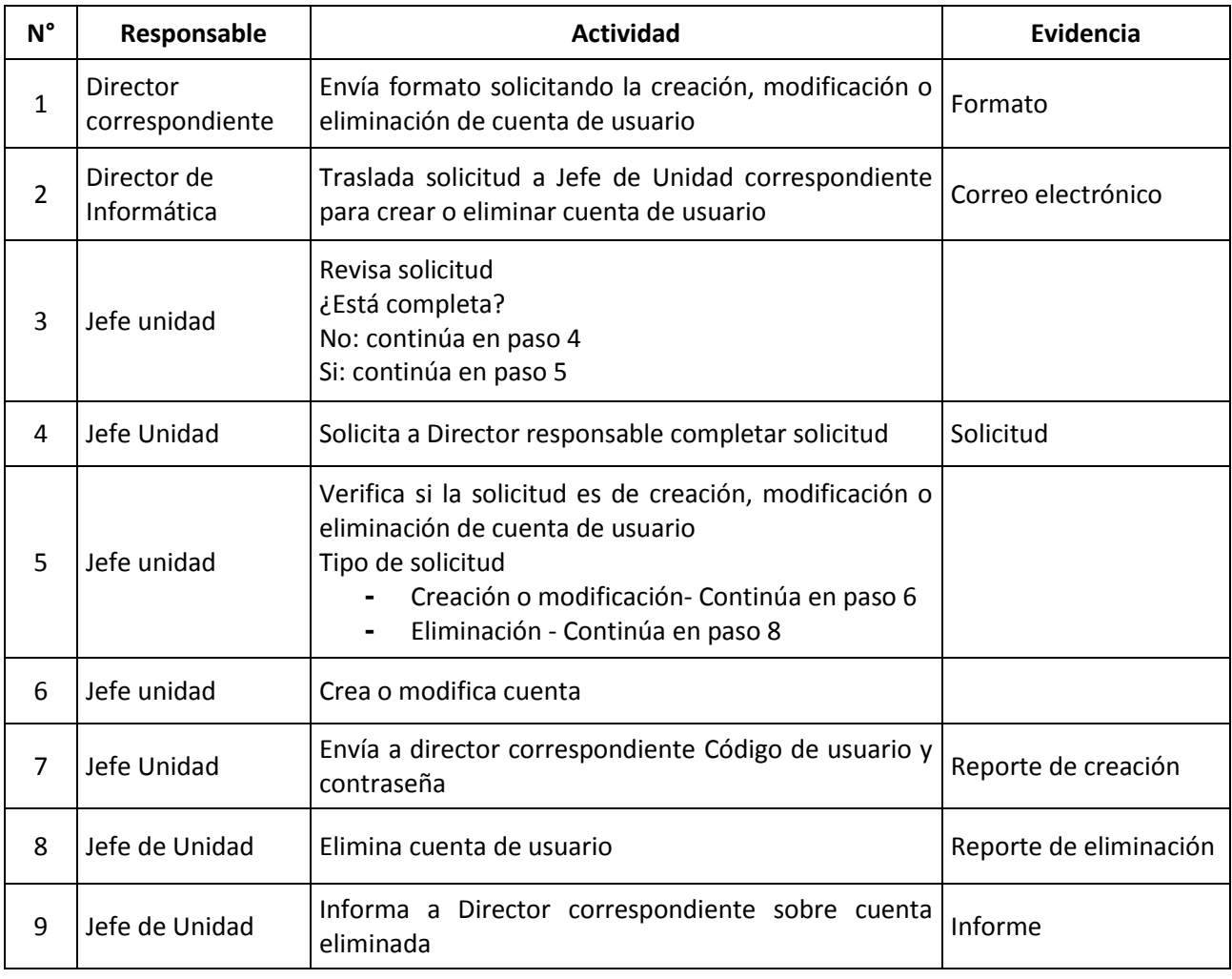

#### **4. ACTIVIDADES DEL PROCESO:**

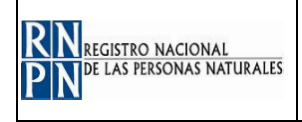

## **5. ANEXOS O FORMULARIOS:**

### **Diagrama de Flujo**

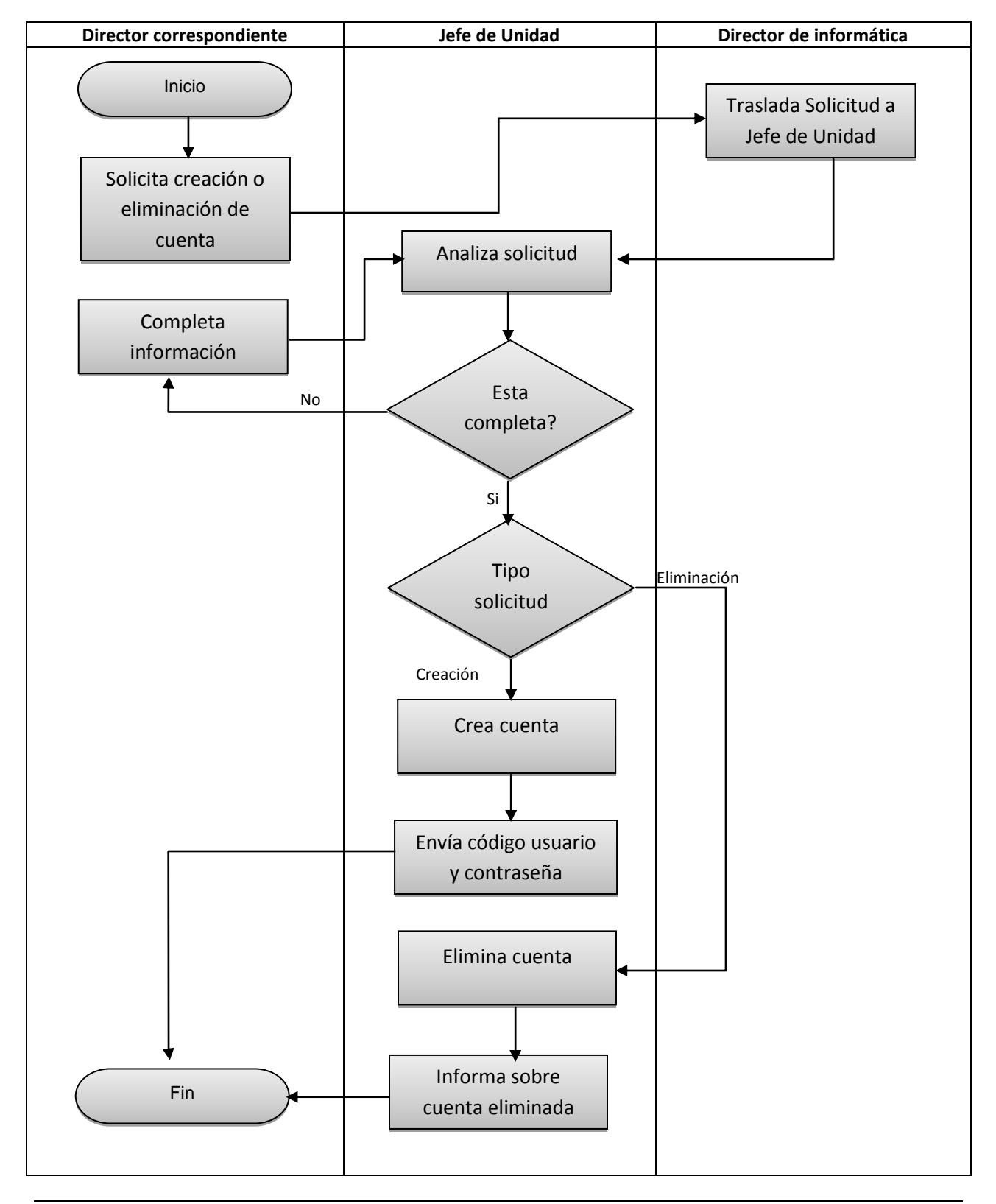

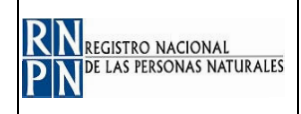

#### **6. MODIFICACIONES DEL DOCUMENTO:**

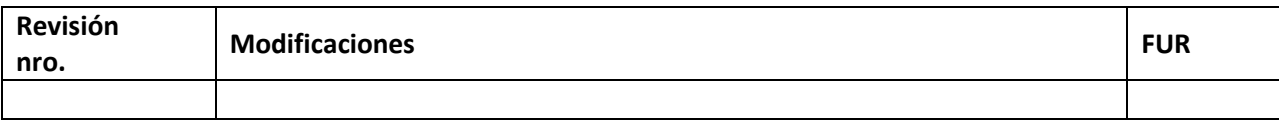